# **PageSpeed Insights**

#### **Mobile**

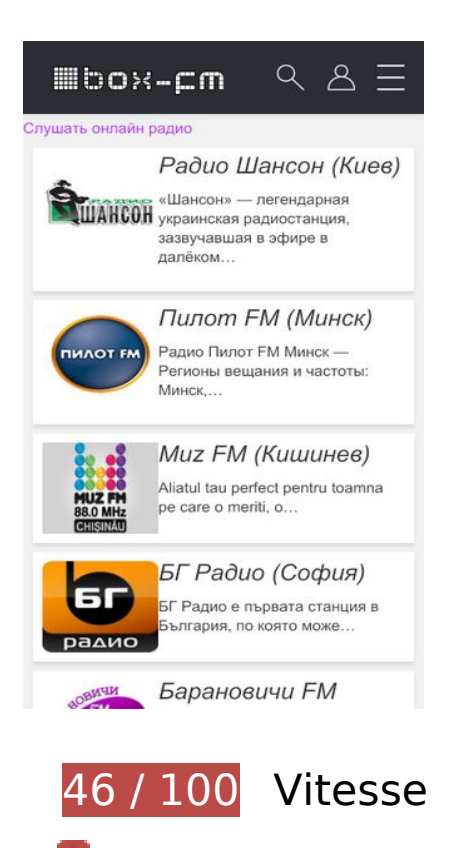

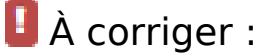

## **Exploiter la mise en cache du navigateur**

Si vous définissez une date d'expiration ou une durée de validité maximale pour les ressources statiques dans les en-têtes HTTP, vous indiquez au navigateur d'aller chercher les ressources déjà téléchargées sur le disque local plutôt que sur le réseau.

[Exploitez la mise en cache du navigateur](http://www.review.netguides.eu/redirect.php?url=https%3A%2F%2Fdevelopers.google.com%2Fspeed%2Fdocs%2Finsights%2FLeverageBrowserCaching) pour les ressources suivantes pouvant être mises en cache :

- http://box-fm.ru/wp-content/plugins/wp-favorite-posts/wpfp.css (délai d'expiration non spécifié)
- http://box-fm.ru/wp-content/themes/box-fm/img/ico\_menu.png (délai d'expiration non spécifié)
- http://box-fm.ru/wp-content/themes/box-fm/img/ico\_search\_white.png (délai d'expiration non spécifié)
- http://box-fm.ru/wp-content/themes/box-fm/img/ico\_user\_white.png (délai d'expiration non

spécifié)

http://box-fm.ru/wp-content/themes/box-fm/img/logo.png (délai d'expiration non spécifié) http://box-fm.ru/wp-content/uploads/2018/11/1.jpg (délai d'expiration non spécifié) http://box-fm.ru/wp-content/uploads/2018/12/1-1.jpg (délai d'expiration non spécifié) http://box-fm.ru/wp-content/uploads/2018/12/1-1.png (délai d'expiration non spécifié) http://box-fm.ru/wp-content/uploads/2018/12/1-10.jpg (délai d'expiration non spécifié) http://box-fm.ru/wp-content/uploads/2018/12/1-10.png (délai d'expiration non spécifié) http://box-fm.ru/wp-content/uploads/2018/12/1-11.png (délai d'expiration non spécifié) http://box-fm.ru/wp-content/uploads/2018/12/1-12.jpg (délai d'expiration non spécifié) http://box-fm.ru/wp-content/uploads/2018/12/1-12.png (délai d'expiration non spécifié) http://box-fm.ru/wp-content/uploads/2018/12/1-13.jpg (délai d'expiration non spécifié) http://box-fm.ru/wp-content/uploads/2018/12/1-14.jpg (délai d'expiration non spécifié) http://box-fm.ru/wp-content/uploads/2018/12/1-15.jpg (délai d'expiration non spécifié) http://box-fm.ru/wp-content/uploads/2018/12/1-16.jpg (délai d'expiration non spécifié) http://box-fm.ru/wp-content/uploads/2018/12/1-17.jpg (délai d'expiration non spécifié) http://box-fm.ru/wp-content/uploads/2018/12/1-18.jpg (délai d'expiration non spécifié) http://box-fm.ru/wp-content/uploads/2018/12/1-19.jpg (délai d'expiration non spécifié) http://box-fm.ru/wp-content/uploads/2018/12/1-2.jpg (délai d'expiration non spécifié) http://box-fm.ru/wp-content/uploads/2018/12/1-2.png (délai d'expiration non spécifié) http://box-fm.ru/wp-content/uploads/2018/12/1-20.jpg (délai d'expiration non spécifié) http://box-fm.ru/wp-content/uploads/2018/12/1-21.jpg (délai d'expiration non spécifié) http://box-fm.ru/wp-content/uploads/2018/12/1-22.jpg (délai d'expiration non spécifié) http://box-fm.ru/wp-content/uploads/2018/12/1-23.jpg (délai d'expiration non spécifié) http://box-fm.ru/wp-content/uploads/2018/12/1-24.jpg (délai d'expiration non spécifié) http://box-fm.ru/wp-content/uploads/2018/12/1-25.jpg (délai d'expiration non spécifié) http://box-fm.ru/wp-content/uploads/2018/12/1-26.jpg (délai d'expiration non spécifié) http://box-fm.ru/wp-content/uploads/2018/12/1-28.jpg (délai d'expiration non spécifié) http://box-fm.ru/wp-content/uploads/2018/12/1-29.jpg (délai d'expiration non spécifié)

- http://box-fm.ru/wp-content/uploads/2018/12/1-3.jpg (délai d'expiration non spécifié)
- http://box-fm.ru/wp-content/uploads/2018/12/1-3.png (délai d'expiration non spécifié)
- http://box-fm.ru/wp-content/uploads/2018/12/1-30.jpg (délai d'expiration non spécifié)
- http://box-fm.ru/wp-content/uploads/2018/12/1-4.jpg (délai d'expiration non spécifié)
- http://box-fm.ru/wp-content/uploads/2018/12/1-4.png (délai d'expiration non spécifié)
- http://box-fm.ru/wp-content/uploads/2018/12/1-5.jpg (délai d'expiration non spécifié)
- http://box-fm.ru/wp-content/uploads/2018/12/1-5.png (délai d'expiration non spécifié)
- http://box-fm.ru/wp-content/uploads/2018/12/1-6.jpg (délai d'expiration non spécifié)
- http://box-fm.ru/wp-content/uploads/2018/12/1-6.png (délai d'expiration non spécifié)
- http://box-fm.ru/wp-content/uploads/2018/12/1-7.jpg (délai d'expiration non spécifié)
- http://box-fm.ru/wp-content/uploads/2018/12/1-7.png (délai d'expiration non spécifié)
- http://box-fm.ru/wp-content/uploads/2018/12/1-8.jpg (délai d'expiration non spécifié)
- http://box-fm.ru/wp-content/uploads/2018/12/1-8.png (délai d'expiration non spécifié)
- http://box-fm.ru/wp-content/uploads/2018/12/1-9.jpg (délai d'expiration non spécifié)
- http://box-fm.ru/wp-content/uploads/2018/12/1-9.png (délai d'expiration non spécifié)
- http://box-fm.ru/wp-content/uploads/2018/12/1.jpg (délai d'expiration non spécifié)
- http://box-fm.ru/wp-content/uploads/2018/12/1.png (délai d'expiration non spécifié)
- http://box-fm.ru/wp-content/uploads/2018/12/muz-fm-1.jpg (délai d'expiration non spécifié)
- http://box-fm.ru/wp-content/uploads/2018/12/radio\_zakarpattya\_fm\_ukraina.png (délai d'expiration non spécifié)
- http://box-fm.ru/wp-content/uploads/2018/12/record-super-90.png (délai d'expiration non spécifié)
- http://box-fm.ru/wp-content/uploads/2018/12/svit-fm-ushgorod.png (délai d'expiration non spécifié)
- http://box-fm.ru/wp-content/uploads/2019/01/0109.gif (délai d'expiration non spécifié)
- http://box-fm.ru/wp-content/uploads/2019/01/022.gif (délai d'expiration non spécifié)
- http://box-fm.ru/wp-content/uploads/2019/01/shanson-kiev.png (délai d'expiration non spécifié)
- https://www.googletagservices.com/activeview/js/current/osd.js?cb=%2Fr20100101 (50 minutes)
- http://pagead2.googlesyndication.com/pagead/js/adsbygoogle.js (60 minutes)

https://mc.webvisor.org/metrika/advert.gif (60 minutes)

## **Éliminer les codes JavaScript et CSS qui bloquent l'affichage du contenu au-dessus de la ligne de flottaison**

Votre page contient 3 ressources de script et 6 ressources CSS qui bloquent l'affichage de votre page, et donc le retardent.

Aucune partie du contenu situé au-dessus de la ligne de flottaison sur votre page n'a pu être affichée avant que le chargement des ressources suivantes n'ait été terminé. Essayez de différer le chargement des ressources qui bloquent votre page, de les charger de manière asynchrone, ou d'intégrer les parties essentielles de ces ressources directement dans le code HTML.

[Supprimez les ressources JavaScript qui bloquent l'affichage](http://www.review.netguides.eu/redirect.php?url=https%3A%2F%2Fdevelopers.google.com%2Fspeed%2Fdocs%2Finsights%2FBlockingJS) :

- https://code.jquery.com/jquery-3.3.1.min.js?ver=1.0
- http://box-fm.ru/wp-content/plugins/kk-star-ratings/js.min.js?ver=2.6.1
- http://box-fm.ru/wp-content/plugins/wp-favorite-posts/wpfp.js?ver=5.0.8

[Optimisez l'affichage des styles CSS](http://www.review.netguides.eu/redirect.php?url=https%3A%2F%2Fdevelopers.google.com%2Fspeed%2Fdocs%2Finsights%2FOptimizeCSSDelivery) pour les URL suivantes :

- https://stackpath.bootstrapcdn.com/bootstrap/4.1.3/css/bootstrap.min.css
- http://box-fm.ru/wp-content/plugins/wp-favorite-posts/wpfp.css
- http://box-fm.ru/wp-includes/css/dist/block-library/style.min.css?ver=5.0.8
- http://box-fm.ru/wp-content/plugins/kk-star-ratings/css.css?ver=2.6.1
- http://box-fm.ru/wp-content/themes/box-fm/style.css?ver=5.0.8
- https://fonts.googleapis.com/css?family=Source+Sans+Pro

 **À corriger éventuellement :** 

**Autoriser la compression**

En compressant vos ressources avec "gzip" ou "deflate", vous pouvez réduire le nombre d'octets envoyés sur le réseau.

[Autorisez la compression](http://www.review.netguides.eu/redirect.php?url=https%3A%2F%2Fdevelopers.google.com%2Fspeed%2Fdocs%2Finsights%2FEnableCompression) des ressources suivantes afin de réduire le volume de données transférées de 48,2 Ko (réduction de 76 %).

- La compression de http://box-fm.ru/wp-includes/css/dist/blocklibrary/style.min.css?ver=5.0.8 pourrait libérer 20,9 Ko (réduction de 83 %).
- La compression de http://box-fm.ru/wp-content/themes/box-fm/style.css?ver=5.0.8 pourrait libérer 13,9 Ko (réduction de 79 %).
- La compression de http://box-fm.ru/wp-includes/js/wp-emoji-release.min.js?ver=5.0.8 pourrait libérer 7,5 Ko (réduction de 63 %).
- La compression de http://box-fm.ru/wp-content/plugins/kk-star-ratings/js.min.js?ver=2.6.1 pourrait libérer 3 Ko (réduction de 69 %).
- La compression de http://box-fm.ru/wp-content/themes/box-fm/js/index.js?ver=1.0 pourrait libérer 1,7 Ko (réduction de 71 %).
- La compression de http://box-fm.ru/wp-content/plugins/kk-star-ratings/css.css?ver=2.6.1 pourrait libérer 895 o (réduction de 66 %).
- La compression de http://box-fm.ru/wp-content/plugins/wp-favorite-posts/wpfp.js?ver=5.0.8 pourrait libérer 472 o (réduction de 52 %).

# **Réduire la taille des ressources CSS**

En compressant votre code CSS, vous pouvez libérer de nombreux octets de données et réduire les délais de téléchargement et d'analyse.

[Réduisez la taille des ressources CSS](http://www.review.netguides.eu/redirect.php?url=https%3A%2F%2Fdevelopers.google.com%2Fspeed%2Fdocs%2Finsights%2FMinifyResources) suivantes afin de gagner 3,5 Ko (réduction de 19 %).

- Une réduction de la taille de http://box-fm.ru/wp-content/themes/box-fm/style.css?ver=5.0.8 pourrait libérer 3,4 Ko (réduction de 20 %).
- Une réduction de la taille de http://box-fm.ru/wp-content/plugins/kk-starratings/css.css?ver=2.6.1 pourrait libérer 140 o (réduction de 11 %).

# **Réduire la taille des ressources JavaScript**

En compressant votre code JavaScript, vous pouvez libérer de nombreux octets de données et réduire les délais de téléchargement, d'analyse et d'exécution.

[Réduisez la taille des ressources JavaScript](http://www.review.netguides.eu/redirect.php?url=https%3A%2F%2Fdevelopers.google.com%2Fspeed%2Fdocs%2Finsights%2FMinifyResources) suivantes afin de gagner 797 o (réduction de 24 %).

- Une réduction de la taille de http://box-fm.ru/wp-content/themes/box-fm/js/index.js?ver=1.0 pourrait libérer 454 o (réduction de 19 %).
- Une réduction de la taille de http://box-fm.ru/wp-content/plugins/wp-favoriteposts/wpfp.js?ver=5.0.8 pourrait libérer 343 o (réduction de 38 %).

# **Optimiser les images**

En choisissant un format approprié pour vos images et en les compressant, vous pouvez libérer de nombreux octets de données.

[Optimisez les images suivantes](http://www.review.netguides.eu/redirect.php?url=https%3A%2F%2Fdevelopers.google.com%2Fspeed%2Fdocs%2Finsights%2FOptimizeImages) afin de réduire leur taille de 72,5 Ko (réduction de 32 %).

- La compression de http://box-fm.ru/wp-content/uploads/2018/12/muz-fm-1.jpg pourrait libérer 34,5 Ko (réduction de 56 %).
- La compression de http://box-fm.ru/wp-content/uploads/2018/12/1-26.jpg pourrait libérer 4,8 Ko (réduction de 33 %).
- La compression de http://box-fm.ru/wp-content/uploads/2018/12/1-10.jpg pourrait libérer 3,9 Ko (réduction de 24 %).
- La compression de http://box-fm.ru/wp-content/uploads/2018/12/1-21.jpg pourrait libérer 3,5 Ko (réduction de 22 %).
- La compression de http://box-fm.ru/wp-content/uploads/2018/12/1-9.jpg pourrait libérer 3,1 Ko (réduction de 26 %).
- La compression de http://box-fm.ru/wp-content/uploads/2018/12/1-12.jpg pourrait libérer 2,5 Ko (réduction de 21 %).
- La compression de http://box-fm.ru/wp-content/uploads/2018/12/1-24.jpg pourrait libérer 2,5 Ko (réduction de 25 %).
- La compression de http://box-fm.ru/wp-content/uploads/2018/12/1-13.jpg pourrait libérer 2,1 Ko (réduction de 24 %).

- La compression de http://box-fm.ru/wp-content/uploads/2018/12/1-14.jpg pourrait libérer 2,1 Ko (réduction de 21 %).
- La compression de http://box-fm.ru/wp-content/uploads/2018/12/1-1.jpg pourrait libérer 1,8 Ko (réduction de 17 %).
- La compression de http://box-fm.ru/wp-content/uploads/2018/12/1-19.jpg pourrait libérer 1,8 Ko (réduction de 23 %).
- La compression de http://box-fm.ru/wp-content/uploads/2018/12/1-16.jpg pourrait libérer 1,6 Ko (réduction de 20 %).
- La compression de http://box-fm.ru/wp-content/uploads/2018/12/1-8.jpg pourrait libérer 1,6 Ko (réduction de 13 %).
- La compression de http://box-fm.ru/wp-content/uploads/2018/12/1-4.jpg pourrait libérer 1,1 Ko (réduction de 17 %).
- La compression de http://box-fm.ru/wp-content/uploads/2018/12/1-29.jpg pourrait libérer 1 009 o (réduction de 24 %).
- La compression de http://box-fm.ru/wp-content/uploads/2018/12/1-11.png pourrait libérer 945 o (réduction de 12 %).
- La compression de http://box-fm.ru/wp-content/themes/box-fm/img/ico\_search\_white.png pourrait libérer 885 o (réduction de 66 %).
- La compression de http://box-fm.ru/wp-content/themes/box-fm/img/ico\_user\_white.png pourrait libérer 877 o (réduction de 62 %).
- La compression de http://box-fm.ru/wp-content/uploads/2018/12/1-28.jpg pourrait libérer 863 o (réduction de 14 %).
- La compression de http://box-fm.ru/wp-content/themes/box-fm/img/ico\_menu.png pourrait libérer 840 o (réduction de 77 %).
- La compression de http://box-fm.ru/wp-content/themes/box-fm/img/logo.png pourrait libérer 364 o (réduction de 24 %).

# **4 règles approuvées**

#### **Éviter les redirections sur la page de destination**

Votre page ne contient pas de redirection. En savoir plus sur la [suppression des redirections sur la](http://www.review.netguides.eu/redirect.php?url=https%3A%2F%2Fdevelopers.google.com%2Fspeed%2Fdocs%2Finsights%2FAvoidRedirects) [page de destination.](http://www.review.netguides.eu/redirect.php?url=https%3A%2F%2Fdevelopers.google.com%2Fspeed%2Fdocs%2Finsights%2FAvoidRedirects)

## **Réduire le temps de réponse du serveur**

Votre serveur a répondu rapidement. En savoir plus sur l'[optimisation du temps de réponse du](http://www.review.netguides.eu/redirect.php?url=https%3A%2F%2Fdevelopers.google.com%2Fspeed%2Fdocs%2Finsights%2FServer) [serveur.](http://www.review.netguides.eu/redirect.php?url=https%3A%2F%2Fdevelopers.google.com%2Fspeed%2Fdocs%2Finsights%2FServer)

## **Réduire la taille des ressources HTML**

Vous avez réduit la taille de vos ressources HTML. En savoir plus sur la [réduction de la taille des](http://www.review.netguides.eu/redirect.php?url=https%3A%2F%2Fdevelopers.google.com%2Fspeed%2Fdocs%2Finsights%2FMinifyResources) [ressources HTML.](http://www.review.netguides.eu/redirect.php?url=https%3A%2F%2Fdevelopers.google.com%2Fspeed%2Fdocs%2Finsights%2FMinifyResources)

# **Afficher en priorité le contenu visible**

Le contenu situé au-dessus de la ligne de flottaison doit s'afficher en priorité. En savoir plus sur l'[affichage du contenu prioritaire.](http://www.review.netguides.eu/redirect.php?url=https%3A%2F%2Fdevelopers.google.com%2Fspeed%2Fdocs%2Finsights%2FPrioritizeVisibleContent)

# **100 / 100** Expérience utilisateur

 **5 règles approuvées** 

# **Éviter les plug-ins**

Il semble que votre page n'utilise pas de plug-ins qui pourraient empêcher des plates-formes d'exploiter son contenu. [Pourquoi faut-il éviter les plug-ins ?](http://www.review.netguides.eu/redirect.php?url=https%3A%2F%2Fdevelopers.google.com%2Fspeed%2Fdocs%2Finsights%2FAvoidPlugins)

## **Configurer la fenêtre d'affichage**

Votre page spécifie une fenêtre d'affichage qui correspond aux différentes dimensions des appareils, ce qui lui permet de s'afficher correctement sur tous les appareils. En savoir plus sur la [configuration des fenêtres d'affichage](http://www.review.netguides.eu/redirect.php?url=https%3A%2F%2Fdevelopers.google.com%2Fspeed%2Fdocs%2Finsights%2FConfigureViewport).

## **Adapter la taille du contenu à la fenêtre d'affichage**

Le contenu de votre page s'affiche correctement dans la fenêtre d'affichage. En savoir plus sur l'[adaptation du contenu à la taille de la fenêtre d'affichage](http://www.review.netguides.eu/redirect.php?url=https%3A%2F%2Fdevelopers.google.com%2Fspeed%2Fdocs%2Finsights%2FSizeContentToViewport).

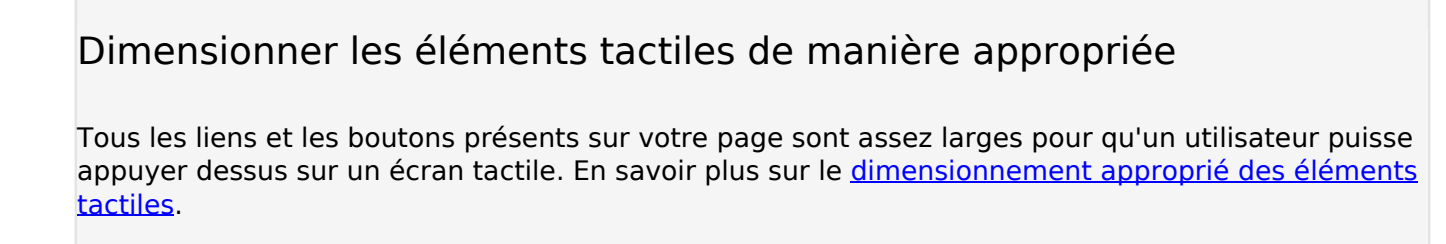

**Utiliser des tailles de police lisibles**

Le texte de votre page est lisible. En savoir plus sur l'[utilisation de tailles de police lisibles.](http://www.review.netguides.eu/redirect.php?url=https%3A%2F%2Fdevelopers.google.com%2Fspeed%2Fdocs%2Finsights%2FUseLegibleFontSizes)

#### **Ordinateur**

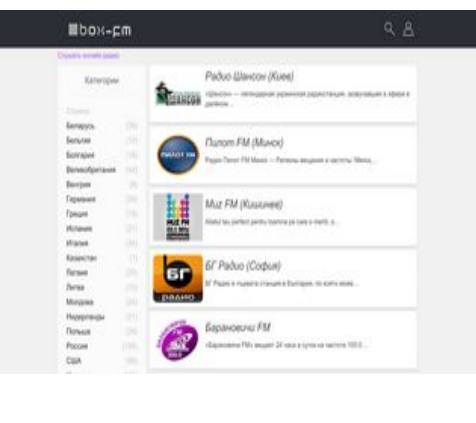

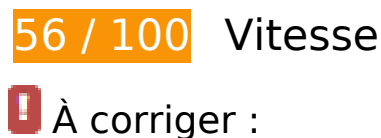

# **Exploiter la mise en cache du navigateur**

Si vous définissez une date d'expiration ou une durée de validité maximale pour les ressources statiques dans les en-têtes HTTP, vous indiquez au navigateur d'aller chercher les ressources déjà téléchargées sur le disque local plutôt que sur le réseau.

[Exploitez la mise en cache du navigateur](http://www.review.netguides.eu/redirect.php?url=https%3A%2F%2Fdevelopers.google.com%2Fspeed%2Fdocs%2Finsights%2FLeverageBrowserCaching) pour les ressources suivantes pouvant être mises en cache :

- http://box-fm.ru/wp-content/plugins/wp-favorite-posts/wpfp.css (délai d'expiration non spécifié)
- http://box-fm.ru/wp-content/themes/box-fm/img/ico\_menu.png (délai d'expiration non spécifié)
- http://box-fm.ru/wp-content/themes/box-fm/img/ico\_search\_white.png (délai d'expiration non spécifié)
- http://box-fm.ru/wp-content/themes/box-fm/img/ico\_user\_white.png (délai d'expiration non spécifié)
- http://box-fm.ru/wp-content/themes/box-fm/img/logo.png (délai d'expiration non spécifié)
- http://box-fm.ru/wp-content/uploads/2018/11/1.jpg (délai d'expiration non spécifié)
- http://box-fm.ru/wp-content/uploads/2018/12/1-1.jpg (délai d'expiration non spécifié)
- http://box-fm.ru/wp-content/uploads/2018/12/1-1.png (délai d'expiration non spécifié)
- http://box-fm.ru/wp-content/uploads/2018/12/1-10.jpg (délai d'expiration non spécifié)
- http://box-fm.ru/wp-content/uploads/2018/12/1-10.png (délai d'expiration non spécifié)
- http://box-fm.ru/wp-content/uploads/2018/12/1-11.png (délai d'expiration non spécifié)
- http://box-fm.ru/wp-content/uploads/2018/12/1-12.jpg (délai d'expiration non spécifié)
- http://box-fm.ru/wp-content/uploads/2018/12/1-12.png (délai d'expiration non spécifié)
- http://box-fm.ru/wp-content/uploads/2018/12/1-13.jpg (délai d'expiration non spécifié)
- http://box-fm.ru/wp-content/uploads/2018/12/1-14.jpg (délai d'expiration non spécifié)
- http://box-fm.ru/wp-content/uploads/2018/12/1-15.jpg (délai d'expiration non spécifié)
- http://box-fm.ru/wp-content/uploads/2018/12/1-16.jpg (délai d'expiration non spécifié)
- http://box-fm.ru/wp-content/uploads/2018/12/1-17.jpg (délai d'expiration non spécifié)
- http://box-fm.ru/wp-content/uploads/2018/12/1-18.jpg (délai d'expiration non spécifié)
- http://box-fm.ru/wp-content/uploads/2018/12/1-19.jpg (délai d'expiration non spécifié)
- http://box-fm.ru/wp-content/uploads/2018/12/1-2.jpg (délai d'expiration non spécifié)
- http://box-fm.ru/wp-content/uploads/2018/12/1-2.png (délai d'expiration non spécifié)
- http://box-fm.ru/wp-content/uploads/2018/12/1-20.jpg (délai d'expiration non spécifié)
- http://box-fm.ru/wp-content/uploads/2018/12/1-21.jpg (délai d'expiration non spécifié)
- http://box-fm.ru/wp-content/uploads/2018/12/1-22.jpg (délai d'expiration non spécifié)
- http://box-fm.ru/wp-content/uploads/2018/12/1-23.jpg (délai d'expiration non spécifié)
- http://box-fm.ru/wp-content/uploads/2018/12/1-24.jpg (délai d'expiration non spécifié) http://box-fm.ru/wp-content/uploads/2018/12/1-25.jpg (délai d'expiration non spécifié) http://box-fm.ru/wp-content/uploads/2018/12/1-26.jpg (délai d'expiration non spécifié) http://box-fm.ru/wp-content/uploads/2018/12/1-28.jpg (délai d'expiration non spécifié) http://box-fm.ru/wp-content/uploads/2018/12/1-29.jpg (délai d'expiration non spécifié) http://box-fm.ru/wp-content/uploads/2018/12/1-3.jpg (délai d'expiration non spécifié) http://box-fm.ru/wp-content/uploads/2018/12/1-3.png (délai d'expiration non spécifié) http://box-fm.ru/wp-content/uploads/2018/12/1-30.jpg (délai d'expiration non spécifié) http://box-fm.ru/wp-content/uploads/2018/12/1-4.jpg (délai d'expiration non spécifié) http://box-fm.ru/wp-content/uploads/2018/12/1-4.png (délai d'expiration non spécifié) http://box-fm.ru/wp-content/uploads/2018/12/1-5.jpg (délai d'expiration non spécifié) http://box-fm.ru/wp-content/uploads/2018/12/1-5.png (délai d'expiration non spécifié) http://box-fm.ru/wp-content/uploads/2018/12/1-6.jpg (délai d'expiration non spécifié) http://box-fm.ru/wp-content/uploads/2018/12/1-6.png (délai d'expiration non spécifié) http://box-fm.ru/wp-content/uploads/2018/12/1-7.jpg (délai d'expiration non spécifié) http://box-fm.ru/wp-content/uploads/2018/12/1-7.png (délai d'expiration non spécifié) http://box-fm.ru/wp-content/uploads/2018/12/1-8.jpg (délai d'expiration non spécifié) http://box-fm.ru/wp-content/uploads/2018/12/1-8.png (délai d'expiration non spécifié) http://box-fm.ru/wp-content/uploads/2018/12/1-9.jpg (délai d'expiration non spécifié) http://box-fm.ru/wp-content/uploads/2018/12/1-9.png (délai d'expiration non spécifié) http://box-fm.ru/wp-content/uploads/2018/12/1.jpg (délai d'expiration non spécifié) http://box-fm.ru/wp-content/uploads/2018/12/1.png (délai d'expiration non spécifié) http://box-fm.ru/wp-content/uploads/2018/12/muz-fm-1.jpg (délai d'expiration non spécifié) • http://box-fm.ru/wp-content/uploads/2018/12/radio\_zakarpattya\_fm\_ukraina.png (délai d'expiration non spécifié) http://box-fm.ru/wp-content/uploads/2018/12/record-super-90.png (délai d'expiration non spécifié)
	- http://box-fm.ru/wp-content/uploads/2018/12/svit-fm-ushgorod.png (délai d'expiration non spécifié)
	- http://box-fm.ru/wp-content/uploads/2019/01/0109.gif (délai d'expiration non spécifié)
- http://box-fm.ru/wp-content/uploads/2019/01/022.gif (délai d'expiration non spécifié)
- http://box-fm.ru/wp-content/uploads/2019/01/shanson-kiev.png (délai d'expiration non spécifié)
- https://www.googletagservices.com/activeview/js/current/osd.js?cb=%2Fr20100101 (50 minutes)
- http://pagead2.googlesyndication.com/pagead/js/adsbygoogle.js (60 minutes)
- https://mc.webvisor.org/metrika/advert.gif (60 minutes)

# **Éliminer les codes JavaScript et CSS qui bloquent l'affichage du contenu au-dessus de la ligne de flottaison**

Votre page contient 3 ressources de script et 6 ressources CSS qui bloquent l'affichage de votre page, et donc le retardent.

Aucune partie du contenu situé au-dessus de la ligne de flottaison sur votre page n'a pu être affichée avant que le chargement des ressources suivantes n'ait été terminé. Essayez de différer le chargement des ressources qui bloquent votre page, de les charger de manière asynchrone, ou d'intégrer les parties essentielles de ces ressources directement dans le code HTML.

[Supprimez les ressources JavaScript qui bloquent l'affichage](http://www.review.netguides.eu/redirect.php?url=https%3A%2F%2Fdevelopers.google.com%2Fspeed%2Fdocs%2Finsights%2FBlockingJS) :

- https://code.jquery.com/jquery-3.3.1.min.js?ver=1.0
- http://box-fm.ru/wp-content/plugins/kk-star-ratings/js.min.js?ver=2.6.1
- http://box-fm.ru/wp-content/plugins/wp-favorite-posts/wpfp.js?ver=5.0.8

[Optimisez l'affichage des styles CSS](http://www.review.netguides.eu/redirect.php?url=https%3A%2F%2Fdevelopers.google.com%2Fspeed%2Fdocs%2Finsights%2FOptimizeCSSDelivery) pour les URL suivantes :

- https://stackpath.bootstrapcdn.com/bootstrap/4.1.3/css/bootstrap.min.css
- http://box-fm.ru/wp-content/plugins/wp-favorite-posts/wpfp.css
- http://box-fm.ru/wp-includes/css/dist/block-library/style.min.css?ver=5.0.8
- http://box-fm.ru/wp-content/plugins/kk-star-ratings/css.css?ver=2.6.1
- http://box-fm.ru/wp-content/themes/box-fm/style.css?ver=5.0.8
- https://fonts.googleapis.com/css?family=Source+Sans+Pro

#### **Ordinateur**

# **Optimiser les images**

En choisissant un format approprié pour vos images et en les compressant, vous pouvez libérer de nombreux octets de données.

[Optimisez les images suivantes](http://www.review.netguides.eu/redirect.php?url=https%3A%2F%2Fdevelopers.google.com%2Fspeed%2Fdocs%2Finsights%2FOptimizeImages) afin de réduire leur taille de 302,6 Ko (réduction de 64 %).

- La compression et le redimensionnement de l'image http://box-fm.ru/wpcontent/uploads/2018/12/muz-fm-1.jpg permettraient de gagner 56,7 Ko (93 % de réduction).
- La compression et le redimensionnement de l'image http://box-fm.ru/wpcontent/uploads/2018/12/record-super-90.png permettraient de gagner 41,9 Ko (68 % de réduction).
- La compression et le redimensionnement de l'image http://box-fm.ru/wpcontent/uploads/2018/12/svit-fm-ushgorod.png permettraient de gagner 17 Ko (63 % de réduction).
- La compression et le redimensionnement de l'image http://box-fm.ru/wpcontent/uploads/2018/12/radio\_zakarpattya\_fm\_ukraina.png permettraient de gagner 15,2 Ko (69 % de réduction).
- La compression et le redimensionnement de l'image http://box-fm.ru/wpcontent/uploads/2019/01/shanson-kiev.png permettraient de gagner 15,1 Ko (55 % de réduction).
- La compression et le redimensionnement de l'image http://box-fm.ru/wpcontent/uploads/2018/12/1-10.jpg permettraient de gagner 12 Ko (72 % de réduction).
- La compression et le redimensionnement de l'image http://box-fm.ru/wpcontent/uploads/2018/12/1-21.jpg permettraient de gagner 11,1 Ko (69 % de réduction).
- La compression et le redimensionnement de l'image http://box-fm.ru/wpcontent/uploads/2018/12/1-9.jpg permettraient de gagner 9,6 Ko (77 % de réduction).
- La compression et le redimensionnement de l'image http://box-fm.ru/wpcontent/uploads/2018/12/1-8.jpg permettraient de gagner 8,2 Ko (67 % de réduction).
- La compression et le redimensionnement de l'image http://box-fm.ru/wpcontent/uploads/2018/12/1-1.jpg permettraient de gagner 7 Ko (66 % de réduction).
- La compression et le redimensionnement de l'image http://box-fm.ru/wpcontent/uploads/2018/12/1-14.jpg permettraient de gagner 6,7 Ko (66 % de réduction).
- La compression et le redimensionnement de l'image http://box-fm.ru/wpcontent/uploads/2018/12/1-30.jpg permettraient de gagner 6,7 Ko (65 % de réduction).
- La compression et le redimensionnement de l'image http://box-fm.ru/wp-

#### **Ordinateur**

content/uploads/2018/12/1-13.jpg permettraient de gagner 6,2 Ko (69 % de réduction).

- La compression et le redimensionnement de l'image http://box-fm.ru/wpcontent/uploads/2018/12/1-19.jpg permettraient de gagner 5,7 Ko (72 % de réduction).
- La compression et le redimensionnement de l'image http://box-fm.ru/wpcontent/uploads/2018/12/1-20.jpg permettraient de gagner 5,5 Ko (66 % de réduction).
- La compression et le redimensionnement de l'image http://box-fm.ru/wpcontent/uploads/2018/12/1-11.png permettraient de gagner 5,5 Ko (65 % de réduction).
- La compression et le redimensionnement de l'image http://box-fm.ru/wpcontent/uploads/2018/12/1-16.jpg permettraient de gagner 5,4 Ko (63 % de réduction).
- La compression et le redimensionnement de l'image http://box-fm.ru/wpcontent/uploads/2018/12/1-3.jpg permettraient de gagner 4,9 Ko (59 % de réduction).
- La compression de http://box-fm.ru/wp-content/uploads/2018/12/1-26.jpg pourrait libérer 4,8 Ko (réduction de 33 %).
- La compression et le redimensionnement de l'image http://box-fm.ru/wpcontent/uploads/2018/12/1-4.jpg permettraient de gagner 4,2 Ko (62 % de réduction).
- La compression et le redimensionnement de l'image http://box-fm.ru/wpcontent/uploads/2018/12/1-5.jpg permettraient de gagner 4,1 Ko (51 % de réduction).
- La compression et le redimensionnement de l'image http://box-fm.ru/wpcontent/uploads/2018/12/1-28.jpg permettraient de gagner 4 Ko (64 % de réduction).
- La compression et le redimensionnement de l'image http://box-fm.ru/wpcontent/uploads/2018/12/1-23.jpg permettraient de gagner 4 Ko (56 % de réduction).
- La compression et le redimensionnement de l'image http://box-fm.ru/wpcontent/uploads/2018/12/1-18.jpg permettraient de gagner 3,7 Ko (56 % de réduction).
- La compression et le redimensionnement de l'image http://box-fm.ru/wpcontent/uploads/2018/11/1.jpg permettraient de gagner 3,6 Ko (60 % de réduction).
- La compression et le redimensionnement de l'image http://box-fm.ru/wpcontent/uploads/2018/12/1-22.jpg permettraient de gagner 3,6 Ko (52 % de réduction).
- La compression et le redimensionnement de l'image http://box-fm.ru/wpcontent/uploads/2018/12/1.jpg permettraient de gagner 3,3 Ko (50 % de réduction).
- La compression et le redimensionnement de l'image http://box-fm.ru/wpcontent/uploads/2018/12/1-17.jpg permettraient de gagner 3,1 Ko (51 % de réduction).
- La compression et le redimensionnement de l'image http://box-fm.ru/wpcontent/uploads/2018/12/1-25.jpg permettraient de gagner 3 Ko (59 % de réduction).
- La compression et le redimensionnement de l'image http://box-fm.ru/wpcontent/uploads/2018/12/1-2.jpg permettraient de gagner 2,8 Ko (51 % de réduction).
- La compression et le redimensionnement de l'image http://box-fm.ru/wpcontent/uploads/2018/12/1-29.jpg permettraient de gagner 2,6 Ko (62 % de réduction).
- La compression et le redimensionnement de l'image http://box-fm.ru/wpcontent/uploads/2018/12/1-7.jpg permettraient de gagner 2,6 Ko (57 % de réduction).
- La compression et le redimensionnement de l'image http://box-fm.ru/wpcontent/uploads/2018/12/1-15.jpg permettraient de gagner 2,5 Ko (53 % de réduction).
- La compression de http://box-fm.ru/wp-content/uploads/2018/12/1-12.jpg pourrait libérer 2,5 Ko (réduction de 21 %).
- La compression de http://box-fm.ru/wp-content/uploads/2018/12/1-24.jpg pourrait libérer 2,5 Ko (réduction de 25 %).
- La compression et le redimensionnement de l'image http://box-fm.ru/wpcontent/uploads/2018/12/1-6.jpg permettraient de gagner 2,3 Ko (45 % de réduction).
- La compression de http://box-fm.ru/wp-content/themes/box-fm/img/ico\_search\_white.png pourrait libérer 885 o (réduction de 66 %).
- La compression de http://box-fm.ru/wp-content/themes/box-fm/img/ico\_user\_white.png pourrait libérer 877 o (réduction de 62 %).
- La compression de http://box-fm.ru/wp-content/themes/box-fm/img/ico\_menu.png pourrait libérer 840 o (réduction de 77 %).
- La compression de http://box-fm.ru/wp-content/themes/box-fm/img/logo.png pourrait libérer 364 o (réduction de 24 %).

# **À corriger éventuellement :**

#### **Autoriser la compression**

En compressant vos ressources avec "gzip" ou "deflate", vous pouvez réduire le nombre d'octets envoyés sur le réseau.

[Autorisez la compression](http://www.review.netguides.eu/redirect.php?url=https%3A%2F%2Fdevelopers.google.com%2Fspeed%2Fdocs%2Finsights%2FEnableCompression) des ressources suivantes afin de réduire le volume de données transférées de 48,2 Ko (réduction de 76 %).

- La compression de http://box-fm.ru/wp-includes/css/dist/blocklibrary/style.min.css?ver=5.0.8 pourrait libérer 20,9 Ko (réduction de 83 %).
- La compression de http://box-fm.ru/wp-content/themes/box-fm/style.css?ver=5.0.8 pourrait libérer 13,9 Ko (réduction de 79 %).
- La compression de http://box-fm.ru/wp-includes/js/wp-emoji-release.min.js?ver=5.0.8 pourrait libérer 7,5 Ko (réduction de 63 %).

#### **Ordinateur**

- La compression de http://box-fm.ru/wp-content/plugins/kk-star-ratings/js.min.js?ver=2.6.1 pourrait libérer 3 Ko (réduction de 69 %).
- La compression de http://box-fm.ru/wp-content/themes/box-fm/js/index.js?ver=1.0 pourrait libérer 1,7 Ko (réduction de 71 %).
- La compression de http://box-fm.ru/wp-content/plugins/kk-star-ratings/css.css?ver=2.6.1 pourrait libérer 895 o (réduction de 66 %).
- La compression de http://box-fm.ru/wp-content/plugins/wp-favorite-posts/wpfp.js?ver=5.0.8 pourrait libérer 472 o (réduction de 52 %).

### **Réduire la taille des ressources CSS**

En compressant votre code CSS, vous pouvez libérer de nombreux octets de données et réduire les délais de téléchargement et d'analyse.

[Réduisez la taille des ressources CSS](http://www.review.netguides.eu/redirect.php?url=https%3A%2F%2Fdevelopers.google.com%2Fspeed%2Fdocs%2Finsights%2FMinifyResources) suivantes afin de gagner 3,5 Ko (réduction de 19 %).

- Une réduction de la taille de http://box-fm.ru/wp-content/themes/box-fm/style.css?ver=5.0.8 pourrait libérer 3,4 Ko (réduction de 20 %).
- Une réduction de la taille de http://box-fm.ru/wp-content/plugins/kk-starratings/css.css?ver=2.6.1 pourrait libérer 140 o (réduction de 11 %).

## **Réduire la taille des ressources JavaScript**

En compressant votre code JavaScript, vous pouvez libérer de nombreux octets de données et réduire les délais de téléchargement, d'analyse et d'exécution.

[Réduisez la taille des ressources JavaScript](http://www.review.netguides.eu/redirect.php?url=https%3A%2F%2Fdevelopers.google.com%2Fspeed%2Fdocs%2Finsights%2FMinifyResources) suivantes afin de gagner 797 o (réduction de 24 %).

- Une réduction de la taille de http://box-fm.ru/wp-content/themes/box-fm/js/index.js?ver=1.0 pourrait libérer 454 o (réduction de 19 %).
- Une réduction de la taille de http://box-fm.ru/wp-content/plugins/wp-favoriteposts/wpfp.js?ver=5.0.8 pourrait libérer 343 o (réduction de 38 %).

# **4 règles approuvées**

# **Éviter les redirections sur la page de destination**

Votre page ne contient pas de redirection. En savoir plus sur la [suppression des redirections sur la](http://www.review.netguides.eu/redirect.php?url=https%3A%2F%2Fdevelopers.google.com%2Fspeed%2Fdocs%2Finsights%2FAvoidRedirects) [page de destination.](http://www.review.netguides.eu/redirect.php?url=https%3A%2F%2Fdevelopers.google.com%2Fspeed%2Fdocs%2Finsights%2FAvoidRedirects)

## **Réduire le temps de réponse du serveur**

Votre serveur a répondu rapidement. En savoir plus sur l'[optimisation du temps de réponse du](http://www.review.netguides.eu/redirect.php?url=https%3A%2F%2Fdevelopers.google.com%2Fspeed%2Fdocs%2Finsights%2FServer) [serveur.](http://www.review.netguides.eu/redirect.php?url=https%3A%2F%2Fdevelopers.google.com%2Fspeed%2Fdocs%2Finsights%2FServer)

# **Réduire la taille des ressources HTML**

Vous avez réduit la taille de vos ressources HTML. En savoir plus sur la [réduction de la taille des](http://www.review.netguides.eu/redirect.php?url=https%3A%2F%2Fdevelopers.google.com%2Fspeed%2Fdocs%2Finsights%2FMinifyResources) [ressources HTML.](http://www.review.netguides.eu/redirect.php?url=https%3A%2F%2Fdevelopers.google.com%2Fspeed%2Fdocs%2Finsights%2FMinifyResources)

## **Afficher en priorité le contenu visible**

Le contenu situé au-dessus de la ligne de flottaison doit s'afficher en priorité. En savoir plus sur l'[affichage du contenu prioritaire.](http://www.review.netguides.eu/redirect.php?url=https%3A%2F%2Fdevelopers.google.com%2Fspeed%2Fdocs%2Finsights%2FPrioritizeVisibleContent)